Министерство сельского хозяйства Российской Федерации Федеральное государственное бюджетное образовательное учреждение высшего образования «Самарский государственный аграрный университет»

#### ДОКУМЕНТ ПОДПИСАН ЭЛЕКТРОННОЙ ПОДПИСЬЮ

Сертификат: 3CB5CBC6D5B5D9AD6B4F2F8C1CA2B9D3 Владелец: Машков Сергей Владимирович Действителен: с 13.03.2023 до 05.06.2024

УТВЕРЖДАЮ Проректор по учебной, воспитательной работе молодежной политике доцент Ю.З. Кирова drewor  $25n$ 2023 г. ellal

#### РАБОЧАЯ ПРОГРАММА ДИСЦИПЛИНЫ

Современные информационные технологии в профессиональной деятельности

Направление подготовки: 38.04.01 Экономика Профиль: Государственное и региональное управление Название кафедры: Физика, математика и информационные технологии Квалификация: магистр Формы обучения: очная, заочная

Кинель 2023

# 1 **ЦЕЛЬ И ЗАДАЧИ ОСВОЕНИЯ ДИСЦИПЛИНЫ**

Целью освоения дисциплины «Современные информационные технологии в профессиональной деятельности» является формирование у обучающихся теоретических знаний и практических навыков выбора и использования современных информационных технологий в научной и практической деятельности при решении экономических задач.

Для достижения поставленной цели при освоении дисциплины решаются следующие задачи:

- подготовка квалифицированных специалистов, умеющих использовать средства новых информационных технологий, предназначенных для автоматизации профессиональной деятельности на основе компьютера как инструментального средства.

- приобретение устойчивых практических навыков использования широко применяемых на практике современных программно-инструментальных средств для моделирования экономических процессов

- раскрытие основных направления развития информационных технологий на современном этапе – выработка навыков решения трудоёмких прикладных экономикоматематических задач с помощью компьютерных технологий.

## **2 МЕСТО УЧЕБНОЙ ДИСЦИПЛИНЫ В СТРУКТУРЕ ОПОП ВО**

Дисциплина Б1.О.06. «Современные информационные технологии в профессиональной деятельности» относится к обязательным дисциплинам блока 1 «Дисциплины (модули)», учебного плана по направлению 38.04.01 Экономика.

Дисциплина изучается в 1 семестре на I курсе очной формы обучения, в 1 семестре на I курсе заочной формы обучения:

### **3 КОМПЕТЕНЦИИ ОБУЧАЮЩЕГОСЯ, ФОРМИРУЕМЫЕ В РЕЗУЛЬТАТЕ ОСВОЕНИЯ ДИСЦИПЛИНЫ / ОЖИДАЕМЫЕ РЕЗУЛЬТАТЫ ОБУЧЕНИЯ ПО ЗАВЕРШЕНИИ ОСВОЕНИЯ ПРОГРАММЫ ДИСЦИПЛИНЫ**

Процесс изучения дисциплины направлен на формирование следующих компетенций (в соответствии с ФГОС ВО и требованиями к результатам освоения ОПОП):

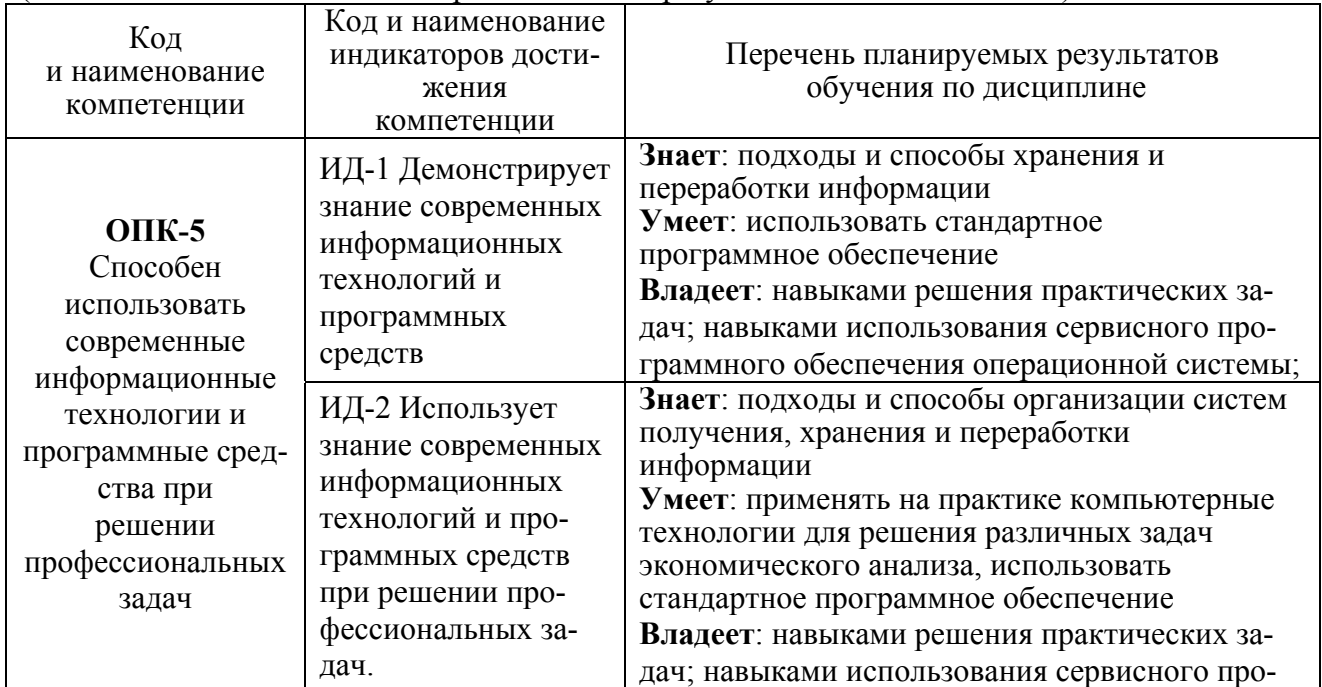

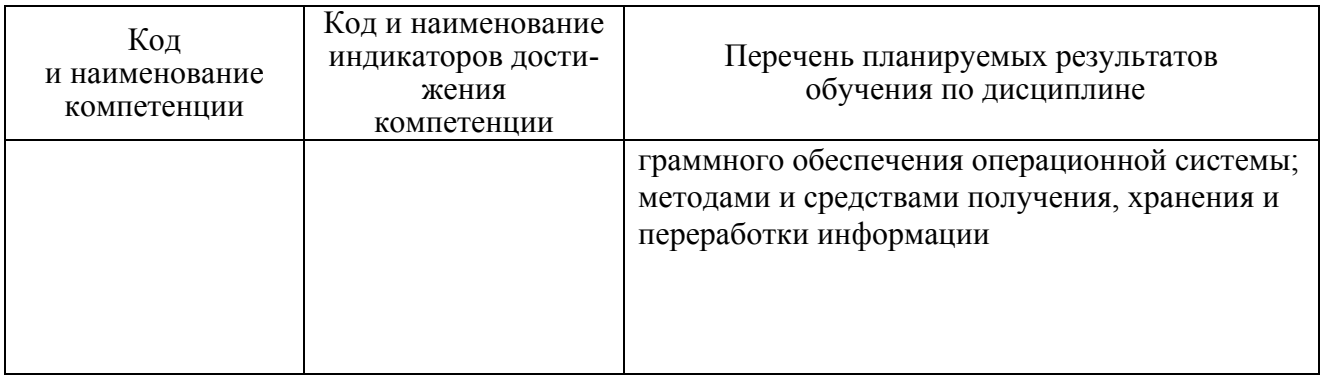

# **4 СТРУКТУРА И СОДЕРЖАНИЕ ДИСЦИПЛИНЫ**

# **4.1 Объём дисциплины и виды учебной работы**

Общая трудоемкость дисциплины составляет 3 зачетных единиц, 108 часов.

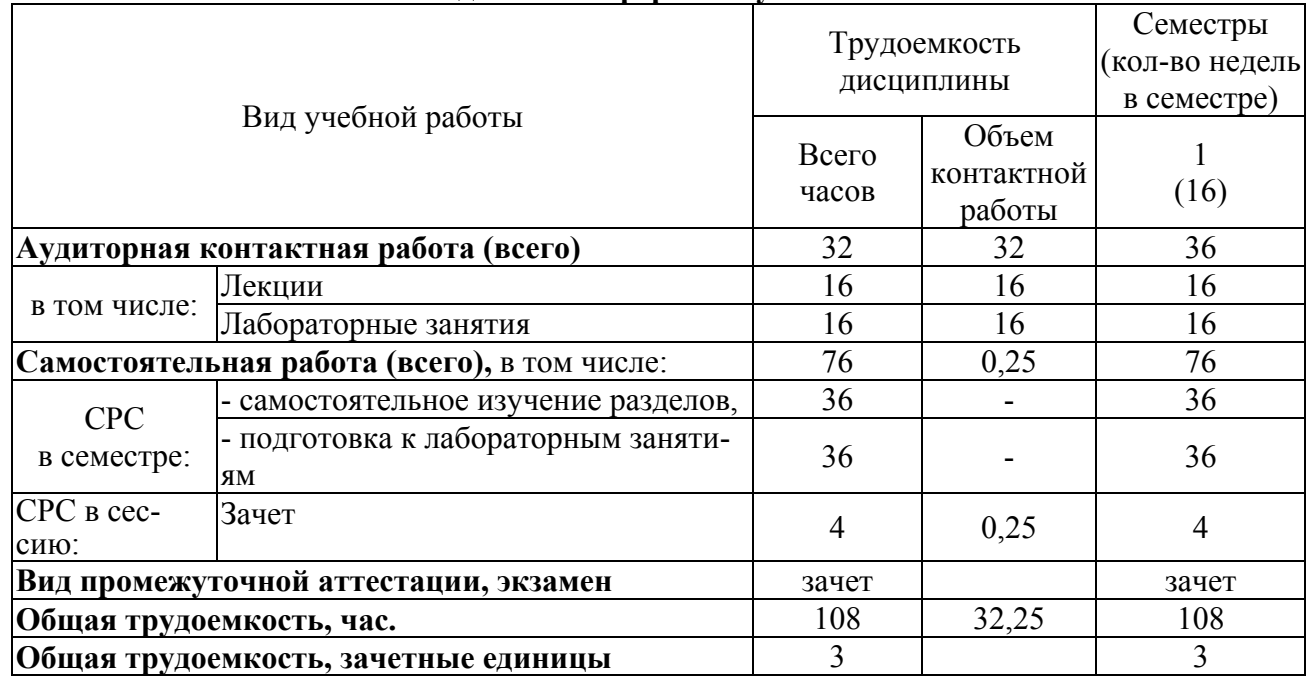

### **для очной формы обучения**

## **для заочной формы обучения**

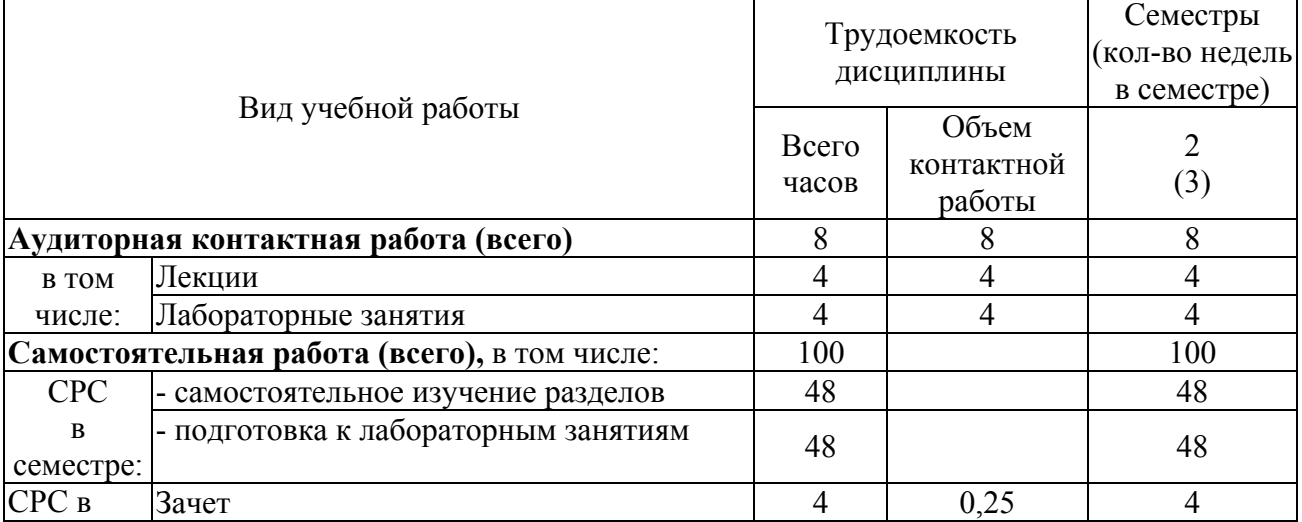

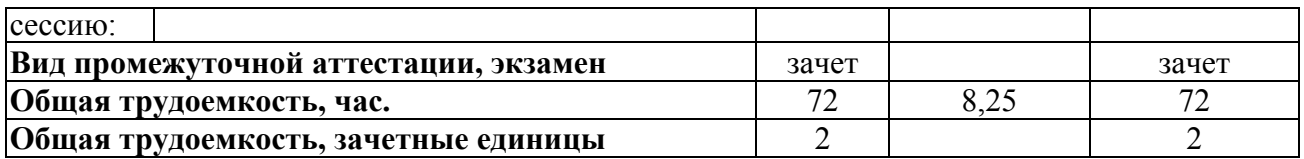

### **4.2 Тематический план лекционных занятий**

## **для очной формы обучения**

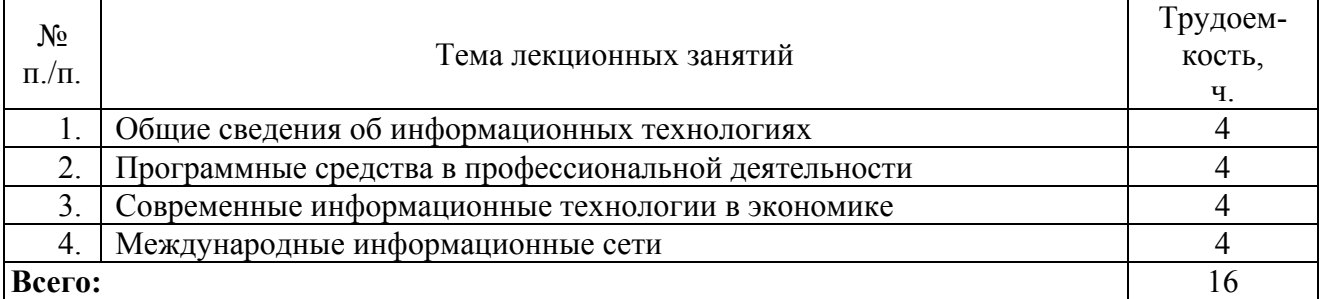

#### **для заочной формы обучения**

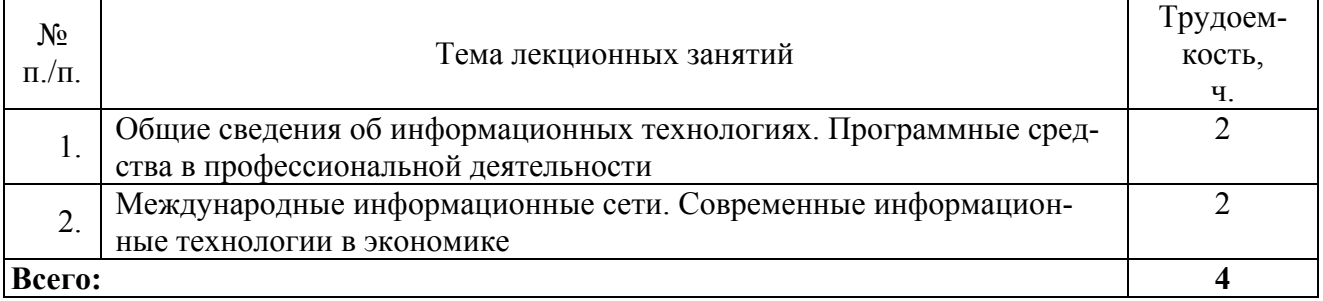

# **4.3 Тематический план практических занятий**

*Данный вид работы не предусмотрен учебным планом*

# **4.4 Тематический план лабораторных занятий**

 $\Gamma$ 

## **для очной формы обучения**

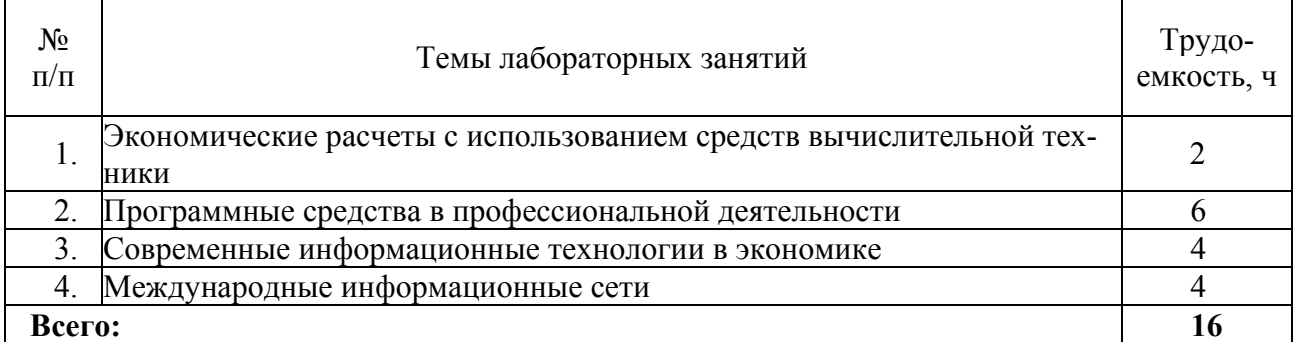

#### **для заочной формы обучения**

 $\overline{\phantom{a}}$ 

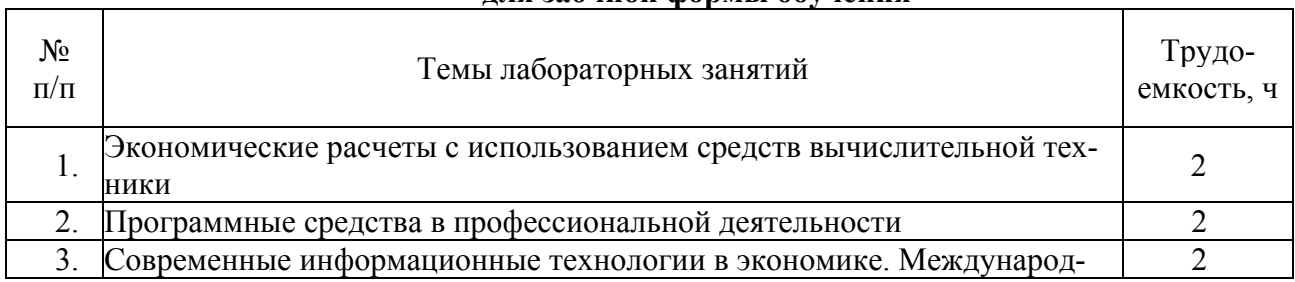

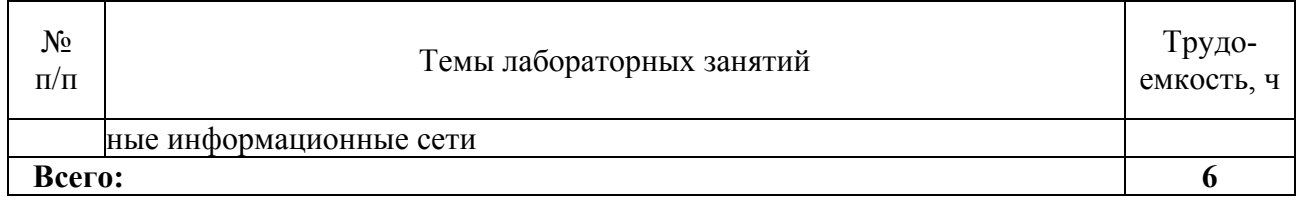

### **4.5 Самостоятельная работа**

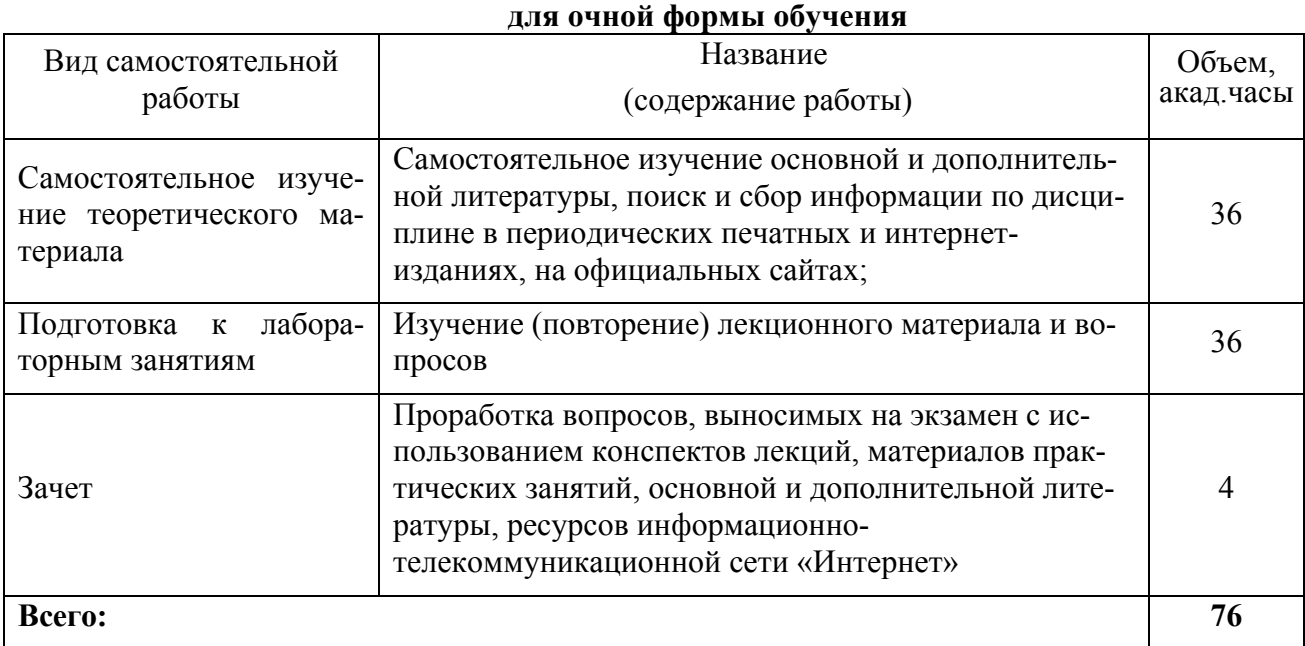

#### **для заочной формы обучения**

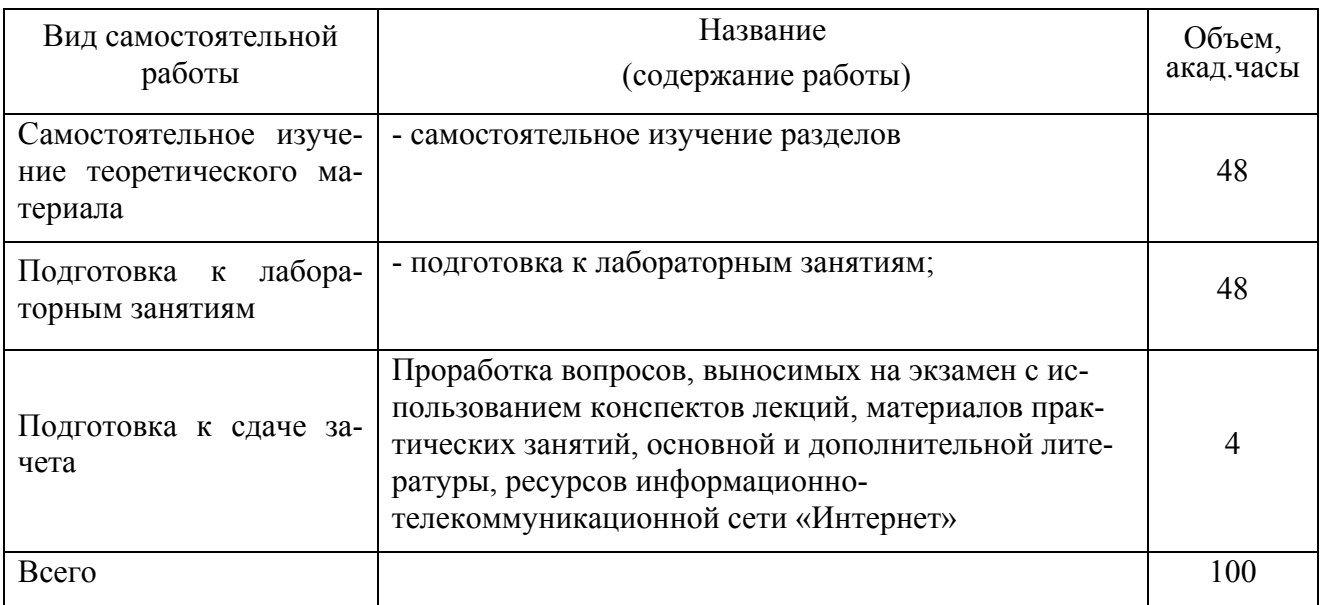

### **5 МЕТОДИЧЕСКИЕ РЕКОМЕНДАЦИИ ПО ИЗУЧЕНИЮ ДИСЦИПЛИНЫ**

Работу учебно-методическими материалами следует начать с изучения требований освоения дисциплины, ознакомления с рабочей учебной программой. Внимание следует обратить на вопросы, вынесенные для самостоятельного изучения.

Специфика изучения дисциплины заключается в том, что помимо изучения теоретических вопросов, студенту необходимо приобрести практические навыки работы с персональным компьютером. Основной задачей дисциплины является подготовка квалифицированных пользователей ПК, умеющих использовать средства новых информационных технологий, предназначенных для автоматизации профессиональной деятельности на основе компьютера как инструментального средства. Раскрыть основные направления развития информационных технологий на современном этапе.

Информационное мировоззрение помогает студенту понять, что информатизация и интеллектуализация общества - необходимые условия для решения антропогенных глобальных проблем, преодоления негативной глобальной динамики цивилизационных процессов и предотвращения грозящей человечеству экологической катастрофы

При изучении темы «Современные информационные технологии в экономической науке и производстве» особое внимание следует обратить на средства организации экономических информационных систем.

При изучении учебной дисциплины внимание следует обратить на следующие литературные источники: Балдин, К.В. Информационные системы в экономике [Электронный ресурс] : учебник / В.Б. Уткин, К.В. Балдин. 7-е изд. – М. : ИТК «Дашков и К», 2015. – 395 с. – Режим доступа: https://rucont.ru/efd/286956.

При подготовке к зачету особое внимание следует обратить на следующие моменты:

1. Зачет проводится в форме компьютерного тестирования, поэтому при подготовке к зачету материал необходимо структурировать и конспектировать.

2. Положительная оценка на зачете ставится в случае 50% правильных ответов на тестовое задание.

Опыт приема зачета выявил, что наибольшие трудности при проведении экзамена возникают по следующим разделам:

- Программные средства в профессиональной деятельности;
- Современные информационные технологии в экономике;

Для того чтобы избежать трудностей при ответах по вышеперечисленным разделам рекомендуем при подготовке к зачету более внимательно изучить вышеперечисленные разделы с использованием основной и дополнительной литературы, конспектов лекций, конспектов лабораторных работ, ресурсов Интернет.

# **6 ОСНОВНАЯ, ДОПОЛНИТЕЛЬНАЯ ЛИТЕРАТУРА, ПРОГРАММНОЕ ОБЕСПЕЧЕНИЕ И РЕСУРСЫ ИНФОРМАЦИОННО-ТЕЛЕКОММУНИКАЦИОННОЙ СЕТИ «ИНТЕРНЕТ»:**

#### **6.1. Основная литература:**

6.1.1. Абросимова, М. А. Информационные технологии управления [Электронный ресурс] : учеб. пособие / М. А. Абросимова. – Уфа : УГАЭС, 2007. – 245 с. – Режим доступа: https://rucont.ru/efd/143734

6.1.2. Балдин, К.В. Информационные системы в экономике [Электронный ресурс] : учебник / В.Б. Уткин, К.В. Балдин. 7-е изд. – М. : ИТК «Дашков и К», 2015. – 395 с. – Режим доступа: https://rucont.ru/efd/286956

6.1.3. Шашкова, И. Г. Информационные системы и технологии [Электронный ресурс] / В. С. Конкина, Е. И. Машкова, И. Г. Шашкова. – 2013. – 541 с. – Режим доступа: https://rucont.ru/efd/225944

## **6.2 Дополнительная литература:**

6.2.1. Бышов, Н.В. Информационные технологии в экономике и управлении [Электронный ресурс]/ Ф.А. Мусаев, В.В. Текучев, Л.В. Черкашина, Н.В. Бышов. – 2015 – 184 с. – Режим доступа http://rucont.ru/efd/307046

6.2.2. Информационные технологии. Базовый курс [Электронный ресурс]: учебник / А.В. Костюк [и др.]. – Санкт-Петербург: «Лань», 2019. – 604с. – Режим доступа: https://e.lanbook.com/book/114686

6.2.3. Информационные технологии в документационном обеспечении управления Ч.1 / Н.Б. Баканова, М.А. Катышева, Ю.Г. Кирюхин, Г. В. Кошелева. – Пенза : ПГУ, 2012. – 158 с. – Режим доступа http://rucont.ru/efd/210620

6.2.4. Информационные технологии в управлении персоналом [Электронный ресурс]: электронное учебное пособие / Л. В. Сергеева, С. Д. Сыротюк. – Тольятти : Тольяттинский государственный университет, 2014. – 91 с. – Режим доступа http://rucont.ru/efd/279936

6.2.5. Соловьев, А. В. Информационные технологии управления [Электронный ресурс] : задачник / Яросл. гос. ун-т, А. В. Соловьев. – Ярославль : ЯрГУ, 2008. – 69 с. – Режим доступа: https://rucont.ru/efd/207131

### **6.3 Программное обеспечение:**

6.3.1. Microsoft Windows 7 Профессиональная 6.1.7601 Service Pack 1;

6.3.2. Microsoft Windows SL 8.1 RU AE OLP NL;

6.3.3. Microsoft Office стандартный 2013;

6.3.4. Microsoft Office Standard 2010;

6.3.5. Kaspersky Endpoint Security для бизнеса - Стандартный Russian Edition;

6.3.6. WinRAR:3.x: Standard License – educational –EXT;

6.3.7. 7 zip (свободный доступ).

**6.4. Перечень информационно-справочных систем и профессиональных баз данных:** 

6.4.1. Справочная правовая система «Консультант Плюс» [Электронный ресурс]. – Режим доступа: http://www.consultant.ru –.

6.4.2. Справочно-правовая система по законодательству Российской Федерации «Гарант» [Электронный ресурс]. – Режим доступа: http://www.garant.ru.

6.4.3. Научная электронная библиотека [Электронный ресурс]. – Режим доступа: www.elibrary.ru.

#### **7 МАТЕРИАЛЬНО-ТЕХНИЧЕСКОЕ ОБЕСПЕЧЕНИЕ ДИСЦИПЛИНЫ**

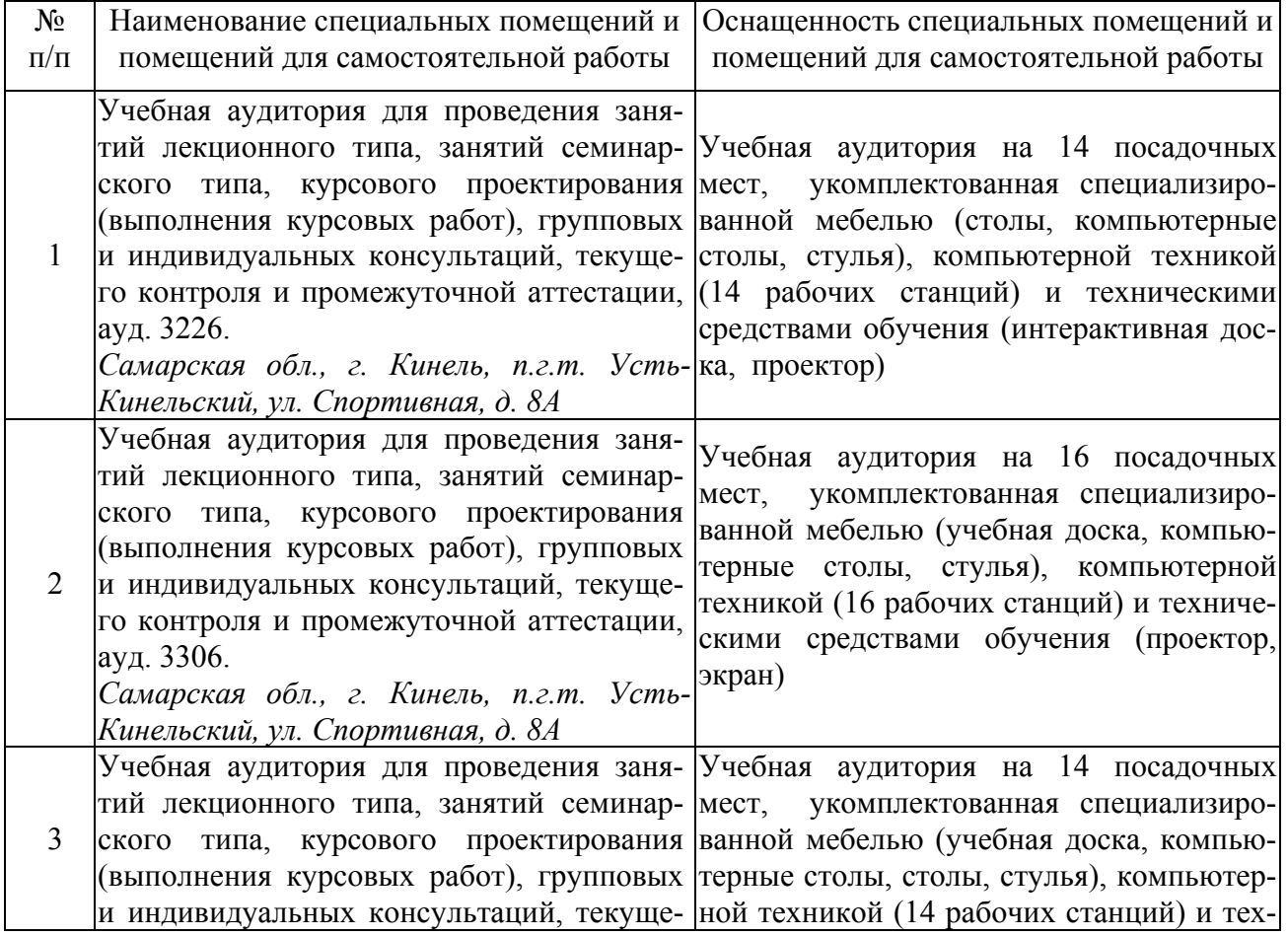

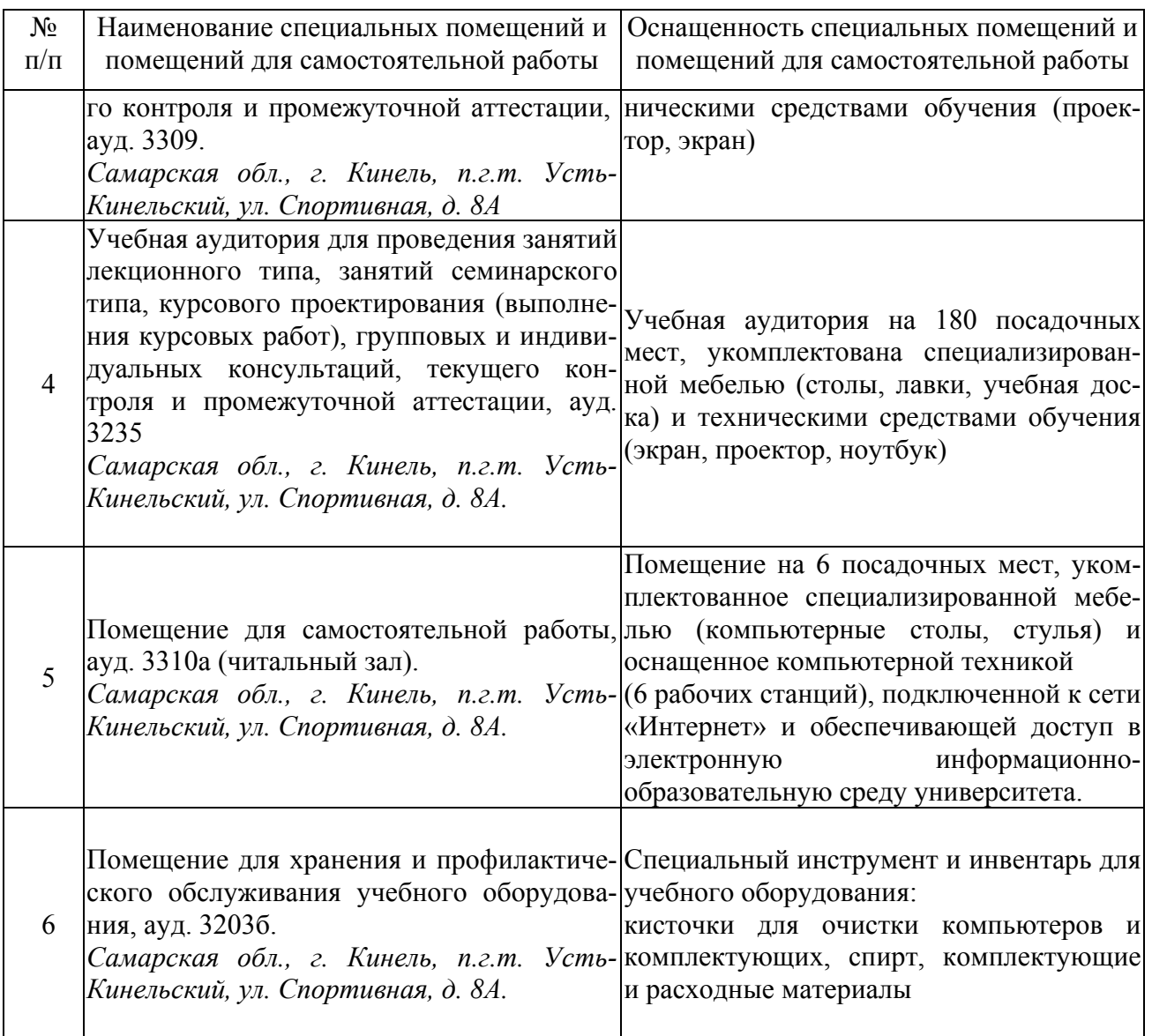

## **8 ФОНД ОЦЕНОЧНЫХ СРЕДСТВ ДЛЯ ПРОВЕДЕНИЯ ТЕКУЩЕЙ И ПРОМЕЖУТОЧНОЙ АТТЕСТАЦИИ**

#### **8.1 Виды и формы контроля по дисциплине**

Контроль уровня усвоенных знаний, освоенных умений и приобретенных навыков (владений) осуществляется в рамках текущего и промежуточного контроля в соответствии с Положением о текущем контроле и промежуточной аттестации обучающихся.

Текущий контроль освоения компетенций по дисциплине проводится при изучении теоретического материала, выполнении лабораторных работ. Текущему контролю подлежит посещаемость обучающимися аудиторных занятий и работа на занятиях.

Итоговой оценкой освоения компетенций является промежуточная аттестация в форме зачета, проводимая с учетом результатов текущего контроля.

### **8.2 Типовые контрольные задания или иные материалы, необходимые для оценки результатов освоения образовательной программы в рамках учебной дисциплины**

#### *Оценочные средства для проведения текущей аттестации*

*Ситуационные и практические задачи*

Каждый обучающийся выполняет индивидуальные задания, которые преследуют цель

закрепления теоретических знаний и развития навыков самостоятельных, практических расчетов, в том числе и навыков владения вычислительной техникой и прикладными программами.

*Задача №1.* 

Предприятие выпускает три вида продукции В1, В2, В3, при этом используется сырье трех видов- S1, S2, S3. Нормы расхода сырья на единицу каждого вида продукции заданы таблицей. Вычислите, какое количество изделий каждого вида выпускается ежедневно?

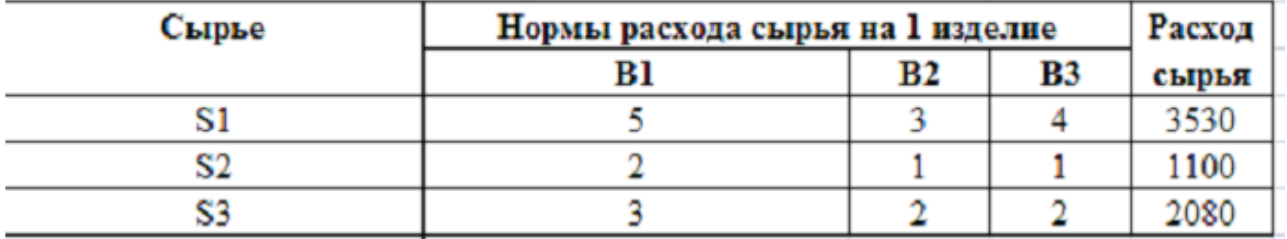

#### *Задача №2.*

Найдите решение систем уравнений:

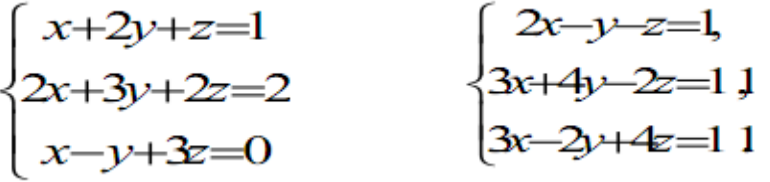

### *Задача №3.*

Цена товара равна 2000 р. Темп инфляции равен 0,03% в день. Какова должна быть цена товара спустя 60 дней, чтобы компенсировать влияние инфляции?

*Задача №4.* 

Зависимость затрат от объема производства задана таблицей

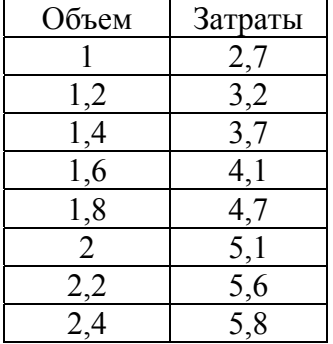

Найти предельные издержки производства при объеме выпуска х=1,9.

*Задача №5.* 

Ежедневные расходы на обслуживание и рекламу автомобилей в автосалоне составляют в среднем 120 тыс. ден. ед., а число продаж Х автомобилей подчиняется закону распределения

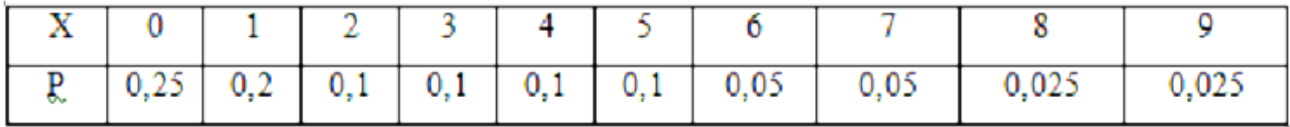

Вычислить математическое ожидание ежедневной прибыли при цене автомобиля 150 тыс. ден. ед.

*Задача №6.* 

Размер ссуды, предоставленной на 28 месяцев, равен 20 млн. Номинальная ставка равна 16% годовых, начисление процентов ежеквартальное. Вычислить наращенную сумму.

### *Задача №7.*

На сумму 100000 ден.ед. начисляется 10% годовых. Проценты простые, точные. Вычислить сумму наращения к концу квартала, если реинвестирование производится ежемесячно в течение 1 квартала (в году 365 дней).

## *Критерии и шкала оценки при защите лабораторных работ и групповых и индивидуальных творческих заданий:*

- оценка «зачтено» выставляется обучающимся, если они свободно владеют материалом, ориентируются в программе, знают основные команды для выполнения упражнений, свободно владеют методикой обработки данных, грамотно и аргументировано обосновывают полученные результаты;

- оценка «не зачтено» выставляется обучающимся, не владеющим основополагающими знаниями по поставленному вопросу, и не исправляющим своих ошибок после наводящих вопросов.

#### *Оценочные средства для проведения промежуточной аттестации*

Зачет по дисциплине проводится по вопросам.

#### **Перечень вопросов для подготовки к зачету**

- 1 Каковы основные принципы организации информационных технологий обеспечения торговой деятельности?
- 2 Какие инструментальные средства можно использовать для решения экономических задач?
- 3 Каковы основные принципы и приемы подготовки отчетов в пакетах Microsoft Office?
- 4 Перечислите основные этапы построения компьютерной модели в современной задаче управления торговой деятельностью.
- 5 Какие Вам известны пакеты офисного назначения?
- 6 Как производится подготовка текстовых документов в пакетах Microsoft Office?
- 7 Как включить в текстовый отчет Microsoft Word документы, созданные в пакетах Excel, Mathcad?
- 8 Что понимается под комплексной автоматизацией управления торговым предприятием?
- 9 Чем отличаются применяемые подходы к построению систем комплексной автоматизации управления торговым предприятием?
- 10 Какие характерные для большинства предприятий проблемы возникают при внедрении систем комплексной автоматизации управления торговым предприятием и как они решаются?
- 11 Каковы основные возможности надстройки Excel «Поиск решения»?
- 12 Как устанавливается надстройка Microsoft Excel «Поиск решения»?
- 13 Как строится оптимальная модель сбыта средствами надстройки Excel «Поиск решения».
- 14 Электронный обмен данными и электронная почта.
- 15 Технологии Internet.
- 16 Какие Вам известны современные системы комплексной автоматизации управления торговым предприятием?
- 17 Глобальные и локальные сети.
- 18 Национальные и международные информационные сети.
- 19 Телеконференции USENET.
- 20 Динамическая модель конкуренции.
- 21 Метолы оптимизации решения залач коммерческой леятельности. Линейное программирование.
- 22 СУБД Microsoft ACCESS.
- 23 Как создать базу данных в СУБД Microsoft ACCESS?
- 24 Как создать запрос в СУБД Microsoft ACCESS?
- 25 Назначение и использование форм. Общие сведения о формах.
- 26 Работа с элементами управления.
- 27 Общие принципы работы с файлами.
- 28 Работа с текстовым документом.
- 29 Организация обмена данными.
- 30 Файловый вариант работы с информационной базой.

#### 8.3. Критерии оценивания уровня сформированности компетенций

Оценка результатов обучения по дисциплине в форме уровня сформированности компонентов знать, уметь, владеть заявленных дисциплинарных компетенций проводится по 2-х балльной шкале оценивания путем выборочного контроля во время зачета.

#### Шкала опенивания зачета

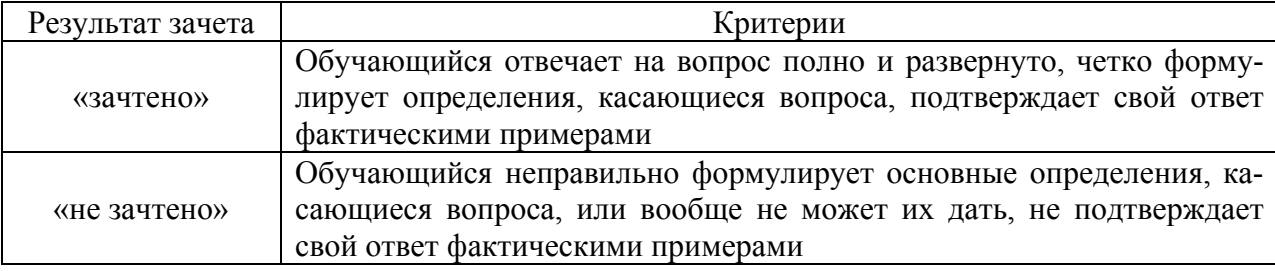

#### 8.4 Методические материалы, определяющие процедуры оценивания знаний, умений, навыков и опыта деятельности, характеризующих этапы формирования компетенций

Оценка знаний, умений, навыков, характеризующая этапы формирования компетенций по дисциплине «Современные информационные технологии в экономической науке и производстве» проводится в форме текущей и промежуточной аттестации.

Контроль текущей успеваемости обучающихся - текущая аттестация - проводится в ходе семестра с целью определения уровня усвоения обучающимися знаний; формирования у них умений и навыков; своевременного выявления преподавателем недостатков в подготовке обучающихся и принятия необходимых мер по ее корректировке; совершенствованию методики обучения; организации учебной работы и оказания обучающимся индивидуальной помощи.

К контролю текущей успеваемости относятся проверка знаний, умений и навыков обучающихся:

• на занятиях (решение задач);

• по результатам выполнения индивидуальных заданий (ИЗ);

• по результатам проверки качества конспектов лекций и иных материалов;

• по результатам отчета обучающихся в ходе индивидуальной консультации преподавателя, проводимой в часы самоподготовки, по имеющимся задолженностям.

Контроль за выполнением обучающимися каждого вида работ может осуществляться поэтапно и служит основанием для предварительной аттестации по дисциплине.

Промежуточная аттестация по дисциплине проводится с целью выявления соответствия уровня теоретических знаний, практических умений и навыков по лисциплине требованиям ФГОС по направлению подготовки в форме зачета.

Зачет проводится после завершения изучения дисциплины в объеме рабочей программы. Форма проведения зачета определяется кафедрой (устный - по билетам, либо

путем собеселования по вопросам: письменная работа, тестирование и др.). Оценка по результатам зачета - «зачтено», «не зачтено».

Все виды текущего контроля осуществляются на занятиях по проведению лабораторных работ, во время выполнения индивидуальных заданий.

Каждая форма контроля по дисциплине включает в себя теоретические вопросы, позволяющие оценить уровень освоения обучающимися знаний и практические задания, выявляющие степень сформированности умений и навыков.

Процедура оценивания компетенций, обучающихся основана на следующих стандартах:

1. Периодичность проведения оценки (на каждом занятии).

2. Многоступенчатость: оценка (как преподавателем, так и обучающимися группы) и самооценка обучающегося, обсуждение результатов и комплекса мер по устранению недостатков.

3. Единство используемой технологии для всех обучающихся, выполнение условий сопоставимости результатов оценивания.

4. Соблюдение последовательности проведения оценки: предусмотрено, что развитие компетенций идет по возрастанию их уровней сложности, а оценочные средства на каждом этапе учитывают это возрастание.

Краткая характеристика процедуры реализации текущего контроля и промежуточной аттестации по дисциплине для оценки компетенций обучающихся представлена в таблице:

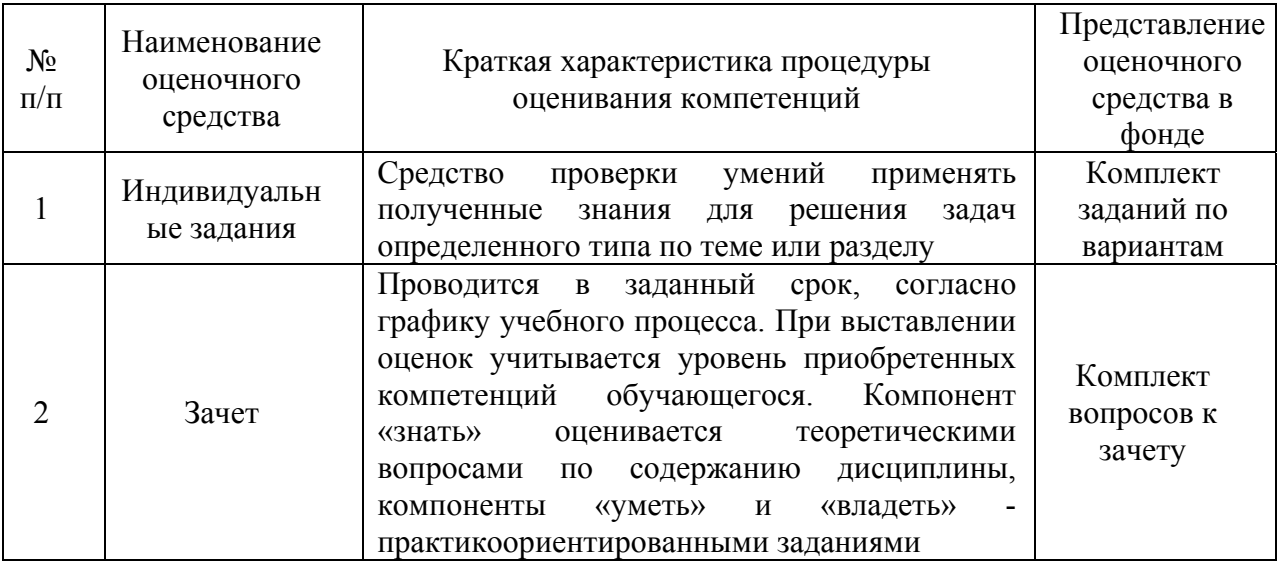

Рабочая программа составлена на основании федерального государственного образовательного стандарта высшего образования (ФГОС ВО).

Рабочую программу разработал:

доцент кафедры «Физика, математика и информационные технологии» канд. техн. наук О.В. Карпов

Рассмотрена и одобрена на заседании кафедры «Физика, математика и информационные технологии» 12 мая 2023 г., протокол № 8

Заведующий кафедрой канд. физ.-мат. наук, доцент Д.В. Миронов

#### СОГЛАСОВАНО:

Председатель методической комиссии экономического факультета канд. экон. наук, доцент Иурд Ю.Н. Кудряшова

Руководитель ОПОП ВО канд. экон. наук, доцент  $\frac{\text{bound}}{\text{bound}}$  А.Г. Волконская